# Package 'sRACIPE'

October 16, 2019

<span id="page-0-0"></span>Type Package

Title Systems biology tool to simulate gene regulatory circuits

Version 1.0.0

Author Vivek Kohar

Maintainer Vivek Kohar <vivek.kohar@gmail.com>

Description sRACIPE implements a randomization-based method for gene circuit modeling. It allows us to study the effect of both the gene expression noise and the parametric variation on any gene regulatory circuit (GRC) using only its topology, and simulates an ensemble of models with random kinetic parameters at multiple noise levels. Statistical analysis of the generated gene expressions reveals the basin of attraction and stability of various phenotypic states and their changes associated with intrinsic and extrinsic noises. sRACIPE provides a holistic picture to evaluate the effects of both the stochastic nature of cellular processes and the parametric variation.

License MIT + file LICENSE

Encoding UTF-8

Suggests knitr, BiocStyle, rmarkdown

VignetteBuilder knitr

LinkingTo Rcpp

biocViews ResearchField, SystemsBiology, MathematicalBiology, GeneExpression, GeneRegulation, GeneTarget

**Depends**  $R$  ( $>= 3.6$ ), Summarized Experiment, methods, Rcpp

Imports ggplot2, reshape2, MASS, RColorBrewer, gridExtra,visNetwork, gplots, umap, htmlwidgets, S4Vectors, BiocGenerics, grDevices, stats, utils

RoxygenNote 6.1.1

URL <https://github.com/vivekkohar/sRACIPE>

BugReport https://github.com/vivekkohar/sRACIPE/issues

git\_url https://git.bioconductor.org/packages/sRACIPE

git\_branch RELEASE\_3\_9

git\_last\_commit 318a47d

git last commit date 2019-05-02

Date/Publication 2019-10-15

## <span id="page-1-0"></span>R topics documented:

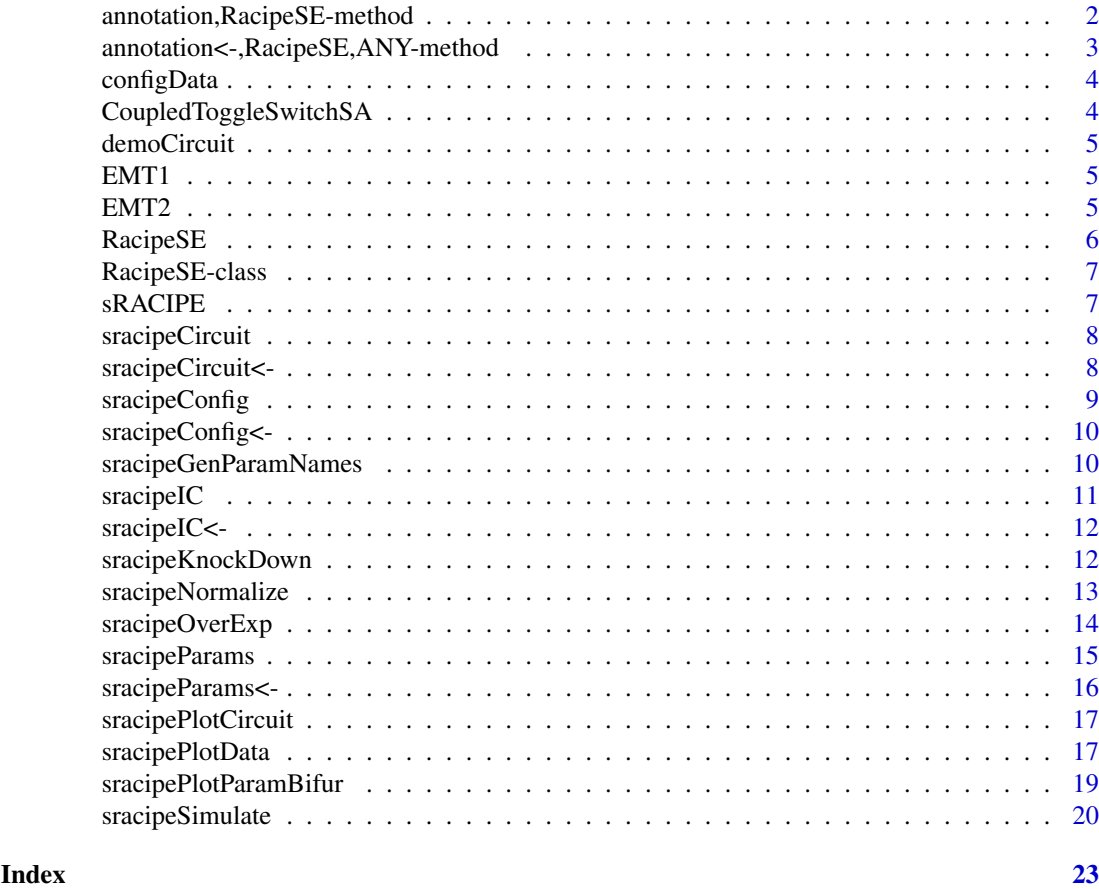

annotation,RacipeSE-method

*A method to get the annotation*

#### Description

A method to get the annotation

#### Usage

```
## S4 method for signature 'RacipeSE'
annotation(object, ...)
```
### Arguments

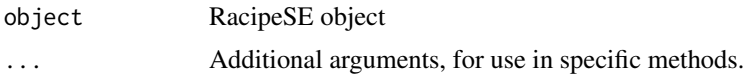

#### Value

character

#### <span id="page-2-0"></span>annotation<-,RacipeSE,ANY-method 3

#### Examples

```
data("demoCircuit")
rSet <- sRACIPE::sracipeSimulate(circuit = demoCircuit, numModels = 100)
ann <- annotation(rSet)
annotation(rSet) <- ann
```
annotation<-,RacipeSE,ANY-method

*A method to set the circuit name or annotation*

#### Description

A method to set the circuit name or annotation

#### Usage

```
## S4 replacement method for signature 'RacipeSE,ANY'
annotation(object, ...) <- value
```
#### Arguments

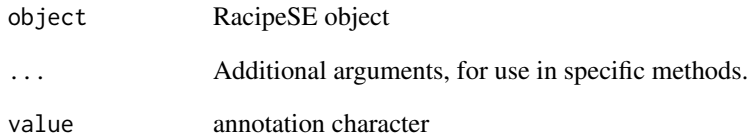

#### Value

A RacipeSE object

```
data("demoCircuit")
rSet <- sRACIPE::sracipeSimulate(circuit = demoCircuit, numModels = 100)
ann <- annotation(rSet)
annotation(rSet) <- ann
```
<span id="page-3-0"></span>

It contains simulation parameters like integration method (stepper) and other lists or vectors like simParams, stochParams, hyperParams, options, thresholds etc. The list simParams contains values for parameters like the number of models (numModels), simulation time (simulationTime), step size for simulations (integrateStepSize), when to start recording the gene expressions (printStart), time interval between recordings (printInterval), number of initial conditions (nIC), output precision (outputPrecision), tolerance for adaptive runge kutta method (rkTolerance), parametric variation (paramRange). The list stochParams contains the parameters for stochastic simulations like the number of noise levels to be simulated (nNoise), the ratio of subsequent noise levels (noiseScalingFactor), maximum noise (initialNoise), whether to use same noise for all genes or to scale it as per the median expression of the genes (scaledNoise), ratio of shot noise to additive noise (shot-Noise). The list hyperParams contains the parameters like the minimum and maximum production and degration of the genes, fold change, hill coefficient etc. The list options includes logical values like annealing (anneal), scaling of noise (scaledNoise), generation of new initial conditions (genIC), parameters (genParams) and whether to integrate or not (integrate). The user modifiable simulation options can be specified as other arguments. This list should be used if one wants to modify many settings for multiple simulations.

#### Usage

configData

#### Format

list

CoupledToggleSwitchSA *Five coupled toggle switches*

#### **Description**

This data contains the topology of a circuit with ten genes A1...A5 and B1...B5. Genes with different alphabet inhibit each other whereas genes from different groups activate the other. For further details, see Kohar, V. and Lu, M., Role of noise and parametric variation in the dynamics of gene regulatory circuits, npj Systems Biology and Applications 4, Article number: 40 (2018)

#### Usage

CoupledToggleSwitchSA

#### Format

A data frame with 18 rows and 3 variables

<span id="page-4-0"></span>

This data contains the topology of a circuit with two genes A and B both of which inhibit each other and have self activations. For further details, see Kohar, V. and Lu, M., Role of noise and parametric variation in the dynamics of gene regulatory circuits, npj Systems Biology and Applications 4, Article number: 40 (2018)

#### Usage

demoCircuit

#### Format

A data frame with 4 rows and 3 variables

EMT1 *A circuit for epithelial to mesenchymal transition*

#### Description

This data contains the topology of a circuit with sixteen genes invovled in EMT. For further details, see Kohar, V. and Lu, M., Role of noise and parametric variation in the dynamics of gene regulatory circuits, npj Systems Biology and Applications 4, Article number: 40 (2018)

#### Usage

EMT<sub>1</sub>

#### Format

A data frame with 59 rows and 3 variables

EMT2 *A circuit for epithelial to mesenchymal transition including microR-NAs*

#### Description

This data contains the topology of a circuit with twenty two nodes including micro RNAs invovled in EMT. For further details, see Huang et al.,Interrogating the topological robustness of gene regulatory circuits by randomization, PLoS computational biology 13 (3), e1005456

#### Usage

EMT2

#### Format

A data frame with 82 rows and 3 variables

<span id="page-5-0"></span>Create an RacipeSE object. RacipeSE is an S4 class for Random Circuit Perturbation (RACIPE) simulations of networks in which a large number of models with randomized parameters are used for simulation of the circuit. Each model can be considered as a sample. It extends the [Summa](#page-0-0)[rizedExperiment](#page-0-0) class to store and access the circuit, simulated gene expressions, parameters, intial conditions and other meta information. SummarizedExperiment slot assays is used for storing simulated gene expressions. The rows of these matrix-like elements correspond to various genes in the circuit and columns correspond to models. The first element is used for unperturbed deterministic simulations. The subsequent elements are used for stochastic simulations at different noise levels and/or knockout simulations. SummarizedExperiment slot rowData stores the circuit topology. It is a square matrix with dimension equal to the number of genes in the circuit. The values of the matrix represent the type of interaction in the gene pair given by row and column. 1 represents activation, 2 inhibition and 0 no interaction. This should not be set directly and [sracipeCircuit](#page-7-1) accessor should be used instead. SummarizedExperiment slot colData contains the parameters and initial conditions for each model. Each gene in the circuit has two parameters, namely, its production rate and its degradation rate. Each interaction in the has three parameters, namely, threshold of activation, the hill coefficient, and the fold change. Each gene has one or more initial gene expression values as specified by nIC. This should not be modified directly and [sracipeParams](#page-14-1) and [sracipeIC](#page-10-1) accessors should be used instead. SummarizedExperiment slot metadata Contains metadata information especially the config list (containing the simulation settings), annotation, nInteraction (number of interactions in the circuit), normalized (whether the data is normalized or not), data analysis lists like pca, umap, cluster assignment of the models etc. The config list includes simulation parameters like integration method (stepper) and other lists or vectors like simParams, stochParams, hyperParams, options, thresholds etc. The list simParams contains values for parameters like the number of models (numModels), simulation time (simulationTime), step size for simulations (integrateStepSize), when to start recording the gene expressions (printStart), time interval between recordings (print-Interval), number of initial conditions (nIC), output precision (outputPrecision), tolerance for adaptive runge kutta method (rkTolerance), parametric variation (paramRange). The list stochParams contains the parameters for stochastic simulations like the number of noise levels to be simulated (nNoise), the ratio of subsequent noise levels (noiseScalingFactor), maximum noise (initialNoise), whether to use same noise for all genes or to scale it as per the median expression of the genes (scaledNoise), ratio of shot noise to additive noise (shotNoise). The list hyperParams contains the parameters like the minimum and maximum production and degration of the genes, fold change, hill coefficient etc. The list options includes logical values like annealing (anneal), scaling of noise (scaledNoise), generation of new initial conditions (genIC), parameters (genParams) and whether to integrate or not (integrate). The user modifiable simulation options can be specified as arguments to [sracipeSimulate](#page-19-1) function.

#### Usage

RacipeSE(...)

#### Arguments

... Arguments passed to SummarizedExperiment

#### <span id="page-6-0"></span>RacipeSE-class 7

#### Value

RacipeSE object

#### Examples

rSet <- RacipeSE()

RacipeSE-class *RacipeSE*

#### Description

An S4 class for Random Circuit Perturbation (RACIPE) simulations of networks. Extends the [SummarizedExperiment](#page-0-0) class. RACIPE can simulate a gene regulatory circuit using the circuit and a large ensemble of parameters.

sRACIPE *sRACIPE: A package for stochastic random circuit perturbation.*

#### Description

sRACIPE is a systems biology tool to study the role of noise and parameter variation in gene regulatory circuits. It implements a randomization-based method for gene circuit modeling. It allows us to study the effect of both the gene expression noise and the parametric variation on any gene regulatory circuit (GRC) using only its topology, and simulates an ensemble of models with random kinetic parameters at multiple noise levels. Statistical analysis of the generated gene expressions reveals the basin of attraction and stability of various phenotypic states and their changes associated with intrinsic and extrinsic noises. sRACIPE provides a holistic picture to evaluate the effects of both the stochastic nature of cellular processes and the parametric variation.

#### sRACIPE functions

[sracipeSimulate](#page-19-1) Primary function to simulate a circuit. Contains options for plotting as well. [sracipeKnockDown](#page-11-1) In-silico knockdown analysis of the circuit. Plots the relative changes in different cluster proportions.

[sracipeOverExp](#page-13-1) In-silico over expression analysis of the circuit. Plots the relative changes in different cluster proportions.

[sracipePlotData](#page-16-1) Plot the simulated data. Includes options to plot the hierarchichal clustering analysis, principal components, and uniform manifold approximation and projection. Can plot the stochastic as well as the knockout simulations.

[sracipeSimulate](#page-19-1), [sracipeKnockDown](#page-11-1), [sracipeOverExp](#page-13-1), [sracipePlotData](#page-16-1)

<span id="page-7-1"></span><span id="page-7-0"></span>

The circuit file should contain three columns with headers, "Source" "Target" "Type" Here "Source" and "Target" are the names of the genes and "Type" refers to the regulation, "1" if source activates target and "2" if source inhibits target.

#### Usage

```
sracipeCircuit(.object)
```
## S4 method for signature 'RacipeSE' sracipeCircuit(.object)

#### Arguments

.object RacipeSE object

#### Value

A dataframe

#### Examples

```
rs <- RacipeSE()
data("demoCircuit")
sracipeCircuit(rs) <- demoCircuit
circuitDataFrame <- sracipeCircuit(rs)
rm(rs, demoCircuit,circuitDataFrame)
```
sracipeCircuit<- *Initialize the circuit*

#### Description

Initialize the circuit from a topology file or a data.frame A typical topology file looks like

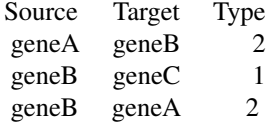

Here the regulation type is specified by number - activation: 1, inhibition: 2

#### Usage

sracipeCircuit(.object) <- value

#### <span id="page-8-0"></span>sracipeConfig 9

```
## S4 replacement method for signature 'RacipeSE'
sracipeCircuit(.object) <- value
```
#### Arguments

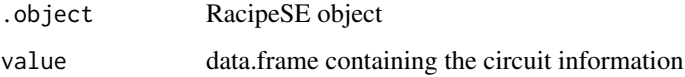

#### Value

data.frame

#### Related Functions

[sracipeSimulate](#page-19-1), [sracipeKnockDown](#page-11-1), [sracipeOverExp](#page-13-1), [sracipePlotData](#page-16-1)

#### Examples

```
RacipeSet <- RacipeSE()
data("demoCircuit")
sracipeCircuit(RacipeSet) <- demoCircuit
sracipeCircuit(RacipeSet)
rm(RacipeSet, demoCircuit)
```
sracipeConfig *A method to access the simulation hyperparameters*

#### Description

The hyperparameters like number of models, range from which parameters are to be sampled, simulation time etc.

#### Usage

```
sracipeConfig(.object)
```
## S4 method for signature 'RacipeSE' sracipeConfig(.object)

#### Arguments

.object RacipeSE object

### Value

list

#### Examples

```
RacipeSet <- RacipeSE()
data("demoCircuit")
sracipeCircuit(RacipeSet) <- demoCircuit
sracipeConfig(RacipeSet)
rm(RacipeSet)
```
sracipeConfig<- *A method to access the simulation hyperparameters*

#### Description

The hyperparameters like number of models, range from which parameters are to be sampled, simulation time etc.

#### Usage

sracipeConfig(.object) <- value

## S4 replacement method for signature 'RacipeSE' sracipeConfig(.object) <- value

#### Arguments

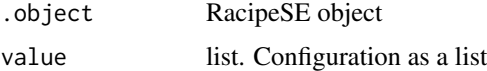

#### Value

RacipeSE object

#### Examples

```
rSet <- RacipeSE()
tmpConfig <- sracipeConfig(rSet)
sracipeConfig(rSet) <- tmpConfig
rm(rSet, tmpConfig)
```
sracipeGenParamNames *Generate parameter names for a circuit*

#### Description

Generate parameter names for a circuit

#### Usage

```
sracipeGenParamNames(circuit = "inputs/test.tpo")
```
<span id="page-9-0"></span>

#### <span id="page-10-0"></span>sracipeIC 11

#### Arguments

circuit RacipeSE object or topology as data.frame or filename

### Value

list

#### Examples

```
rSet <- RacipeSE()
data("demoCircuit")
sracipeCircuit(rSet) <- demoCircuit
paramNames <- sRACIPE::sracipeGenParamNames(rSet)
```
<span id="page-10-1"></span>sracipeIC *A method to get the initial conditions used for simulations*

#### Description

The initial conditions of each of the models.

#### Usage

```
sracipeIC(.object)
```
## S4 method for signature 'RacipeSE' sracipeIC(.object)

#### Arguments

.object RacipeSE object

#### Value

DataFrame

```
data("demoCircuit")
rSet <- sRACIPE::sracipeSimulate(circuit = demoCircuit, numModels = 20,
integrate=FALSE)
ics <- sracipeIC(rSet)
rm(rSet,ics)
```
<span id="page-11-0"></span>

Set the initial conditions

#### Usage

```
sracipeIC(.object) <- value
```
## S4 replacement method for signature 'RacipeSE' sracipeIC(.object) <- value

#### Arguments

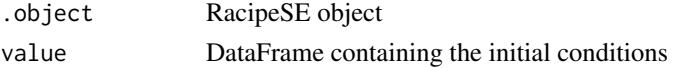

#### Value

A RacipeSE object

#### Examples

```
data("demoCircuit")
rSet <- sRACIPE::sracipeSimulate(circuit = demoCircuit, numModels = 10,
integrate=FALSE)
ics <- sracipeIC(rSet)
sracipeIC(rSet) <- ics
rm(rSet, ics)
```
<span id="page-11-1"></span>sracipeKnockDown *Perform in-silico knockdown analysis*

#### Description

Calculate the fraction of models in different clusters with full parameter range and on a subset of models with low production rate of a specific gene representing the knockdown of the specific gene.

#### Usage

```
sracipeKnockDown(.object, reduceProduction = 10, nClusters = 2,
 clusterOfInterest = 2, plotFilename = NULL, plotHeatmap = TRUE,
 plotBarPlot = TRUE, clusterCut = NULL, plotToFile = FALSE)
## S4 method for signature 'RacipeSE'
sracipeKnockDown(.object, reduceProduction = 10,
 nClusters = 2, clusterOfInterest = 2, plotFilename = NULL,
 plotHeatmap = TRUE, plotBarPlot = TRUE, clusterCut = NULL,
 plotToFile = FALSE)
```
#### <span id="page-12-0"></span>sracipeNormalize 13

#### Arguments

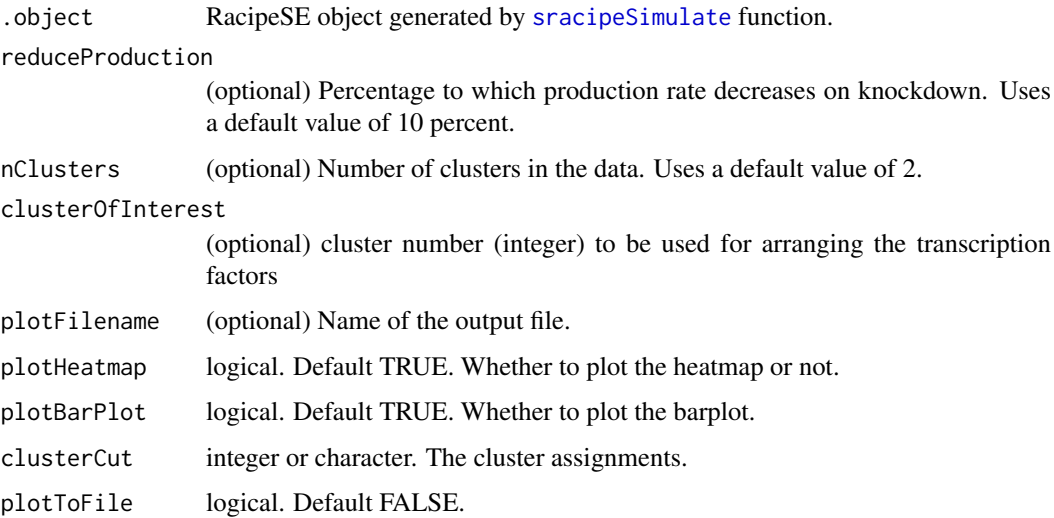

#### Value

List containing fraction of models in different clusters in the original simulations and after knowcking down different genes. Additionaly, it generates two pdf files in the results folder. First is barplot showing the percentage of different clusters in the original simulations and after knocking down each gene. The second pdf contains the heatmap of clusters after marking the models with cluster assignments.

#### Related Functions

[sracipeSimulate](#page-19-1), [sracipeKnockDown](#page-11-1), [sracipeOverExp](#page-13-1), [sracipePlotData](#page-16-1)

#### Examples

```
data("demoCircuit")
## Not run:
rSet <- sRACIPE::sracipeSimulate(circuit = demoCircuit, numModels = 100,
plots=FALSE, plotToFile = FALSE)
rSet <- sRACIPE::sracipeNormalize(rSet)
rSet <- sRACIPE::sracipeKnockDown(rSet, plotToFile = FALSE,
plotBarPlot = TRUE, plotHeatmap = FALSE, reduceProduction = 50)
## End(Not run)
```
sracipeNormalize *Normalize the simulated gene expression*

#### Description

Normalize the simulated gene expression including gene expressions for stochastic and knockout simulations

#### Usage

```
sracipeNormalize(.object)
```
## S4 method for signature 'RacipeSE' sracipeNormalize(.object)

#### Arguments

.object RacipeSE object

#### Value

A RacipeSE object

#### Related Functions

[sracipeSimulate](#page-19-1), [sracipeKnockDown](#page-11-1), [sracipeOverExp](#page-13-1), [sracipePlotData](#page-16-1),

#### Examples

```
data("demoCircuit")
rSet <- sRACIPE::sracipeSimulate(circuit = demoCircuit, numModels = 20,
integrateStepSize = 0.1, simulationTime = 30)
rSet <- sracipeNormalize(rSet)
```
<span id="page-13-1"></span>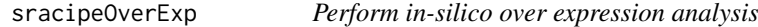

#### Description

Calculates the fraction of models in different clusters with full parameter range and on a subset of models with high production rate of a specific gene representing the over expression of the specific gene.

#### Usage

```
sracipeOverExp(.object, overProduction = 10, nClusters = 2,
 clusterOfInterest = 2, plotFilename = NULL, plotHeatmap = TRUE,
 plotBarPlot = TRUE, clusterCut = NULL, plotToFile = FALSE)
## S4 method for signature 'RacipeSE'
sracipeOverExp(.object, overProduction = 10,
 nClusters = 2, clusterOfInterest = 2, plotFilename = NULL,
 plotHeatmap = TRUE, plotBarPlot = TRUE, clusterCut = NULL,
 plotToFile = FALSE)
```
<span id="page-13-0"></span>

#### <span id="page-14-0"></span>sracipeParams 15

#### Arguments

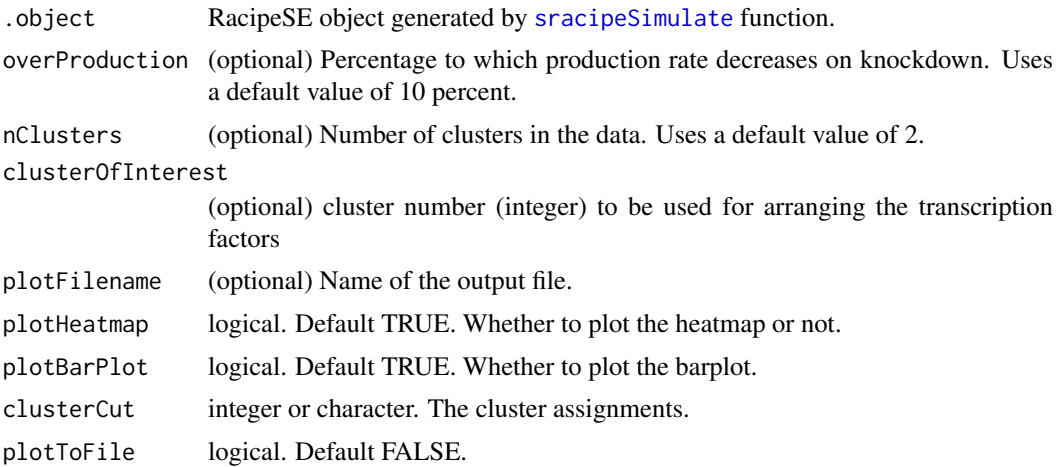

#### Value

List containing fraction of models in different clusters in the original simulations and after knowcking down different genes. Additionaly, it generates two pdf files in the results folder. First is barplot showing the percentage of different clusters in the original simulations and after knocking down each gene. The second pdf contains the heatmap of clusters after marking the models with cluster assignments.

#### Related Functions

[sracipeSimulate](#page-19-1), [sracipeKnockDown](#page-11-1), [sracipeOverExp](#page-13-1), [sracipePlotData](#page-16-1),

#### Examples

```
data("demoCircuit")
## Not run:
rSet <- sRACIPE::sracipeSimulate(circuit = demoCircuit, numModels = 100,
plots=FALSE, plotToFile = FALSE)
rSet <- sRACIPE::sracipeNormalize(rSet)
```
## End(Not run)

<span id="page-14-1"></span>sracipeParams *A method to access the simulation parameters*

#### Description

The parameters for each model.

#### Usage

```
sracipeParams(.object)
```

```
## S4 method for signature 'RacipeSE'
sracipeParams(.object)
```
#### Arguments

.object RacipeSE object

#### Value

A data.frame

#### Examples

```
data("demoCircuit")
RacipeSet <- sracipeSimulate(demoCircuit, integrate = FALSE, numModels=20)
parameters <- sracipeParams(RacipeSet)
sracipeParams(RacipeSet) <- parameters
rm(parameters,RacipeSet)
```
sracipeParams<- *A method to set the simulation parameters*

#### Description

Set the parameters

#### Usage

sracipeParams(.object) <- value

```
## S4 replacement method for signature 'RacipeSE'
sracipeParams(.object) <- value
```
#### Arguments

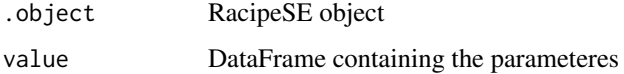

#### Value

A RacipeSE object

```
data("demoCircuit")
rSet <- sRACIPE::sracipeSimulate(circuit = demoCircuit, numModels = 20,
integrate = FALSE)
parameters <- sracipeParams(rSet)
sracipeParams(rSet) <- parameters
rm(parameters, rSet)
```
<span id="page-15-0"></span>

<span id="page-16-0"></span>sracipePlotCircuit *Plot Gene Regulatory Circuit*

#### Description

Plot Gene Regulatory Circuit to a file or output device.

#### Usage

```
sracipePlotCircuit(.object, plotToFile = FALSE)
```

```
## S4 method for signature 'RacipeSE'
sracipePlotCircuit(.object, plotToFile = TRUE)
```
#### Arguments

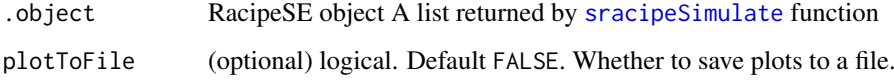

#### Value

circuit plot

#### Related Functions

[sracipeSimulate](#page-19-1), [sracipeKnockDown](#page-11-1), [sracipeOverExp](#page-13-1), [sracipePlotData](#page-16-1)

#### Examples

```
data("demoCircuit")
## Not run:
rSet <- sRACIPE::sracipeSimulate(circuit = demoCircuit, numModels = 20,
integrateStepSize = 0.1, simulationTime = 30)
sracipePlotCircuit(rSet, plotToFile = FALSE)
rm(rSet)
## End(Not run)
```
<span id="page-16-1"></span>sracipePlotData *Plot sRACIPE data*

#### Description

Plots heatmap, pca, umap of the data simulated using sRACIPE

#### Usage

```
sracipePlotData(.object, plotToFile = FALSE, nClusters = 2,
 pcaPlot = TRUE, umapPlot = TRUE, networkPlot = TRUE,
 clustMethod = "ward.D2", col = col, distType = "euclidean",
 assignedClusters = NULL, corMethod = "spearman", ...)
## S4 method for signature 'RacipeSE'
sracipePlotData(.object, plotToFile = TRUE,
 nClusters = 2, pcaPlot = TRUE, umapPlot = TRUE,
 networkPlot = TRUE, clustMethod = "ward.D2", col = col,
 distType = "euclidean", assignedClusters = NULL,
```
#### Arguments

 $corMethod = "spearman", ...)$ 

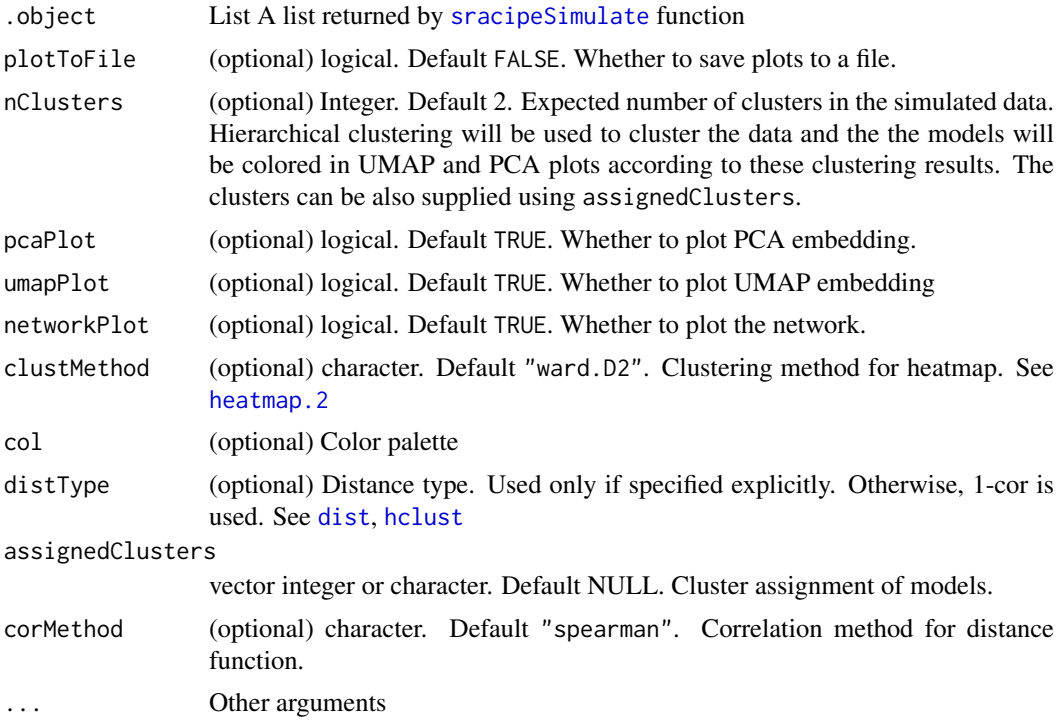

#### Value

RacipeSE object

#### Related Functions

[sracipeSimulate](#page-19-1), [sracipeKnockDown](#page-11-1), [sracipeOverExp](#page-13-1), [sracipePlotData](#page-16-1),

```
data("demoCircuit")
## Not run:
rSet <- sRACIPE::sracipeSimulate(circuit = demoCircuit, numModels = 20,
integrateStepSize = 0.1, simulationTime = 30)
rSet <- sracipePlotData(rSet)
```
<span id="page-17-0"></span>

<span id="page-18-0"></span>## End(Not run)

sracipePlotParamBifur *Parameter bifurcation plots*

#### Description

Plot the expression of the genes against parameter values to understand the effect of parameters on the gene expressions.

#### Usage

```
sracipePlotParamBifur(.object, paramName, data = NULL,
 paramValue = NULL, assignedClusters = NULL, plotToFile = FALSE)
## S4 method for signature 'RacipeSE'
sracipePlotParamBifur(.object, paramName,
 data = NULL, paramValue = NULL, assignedClusters = NULL,
 plotToFile = FALSE)
```
#### Arguments

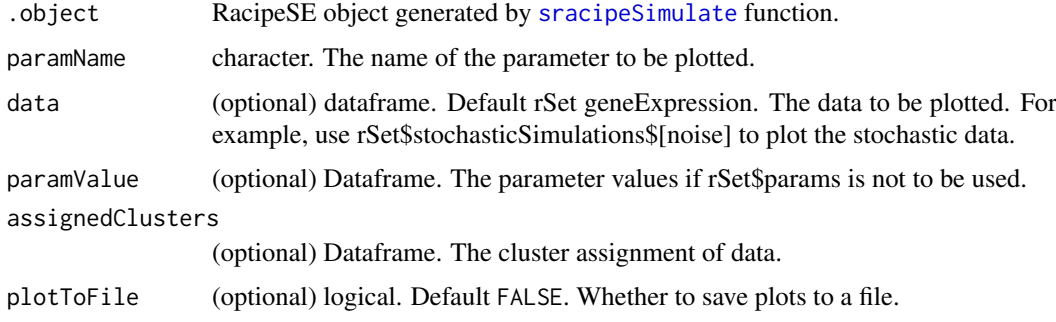

#### Value

none

#### Examples

```
data("demoCircuit")
## Not run:
rSet <- sRACIPE::sracipeSimulate(circuit = demoCircuit, numModels = 100,
plots=FALSE, plotToFile = FALSE)
rSet <- sRACIPE::sracipeNormalize(rSet)
sracipePlotParamBifur(rSet, "G_A")
```
## End(Not run)

Simulate a gene regulatory circuit using its topology as the only input. It will generate an ensemble of random models.

#### Usage

```
sracipeSimulate(circuit = "inputs/test.tpo", config = config,
 anneal = FALSE, knockOut = NA_character_, numModels = 2000,
 paramRange = 100, prodRateMin = 1, prodRateMax = 100,
 degRateMin = 0.1, degRateMax = 1, foldChangeMin = 1,
  foldChangeMax = 100, hillCoeffMin = 1L, hillCoeffMax = 6L,
  integrateStepSize = 0.02, simulationTime = 50, nIC = 1L,
 nNoise = 0L, initialNoise = 50, noiseScalingFactor = 0.5,
 shotNoise = 0, scaledNoise = FALSE, outputPrecision = 12L,
 printStart = 50, printInterval = 10, stepper = "RK4",
 thresholdModels = 5000, plots = FALSE, plotToFile = FALSE,
 genIC = TRUE, genParams = TRUE, integrate = TRUE,
 rk\text{Tolerance} = 0.01, ...
```
#### Arguments

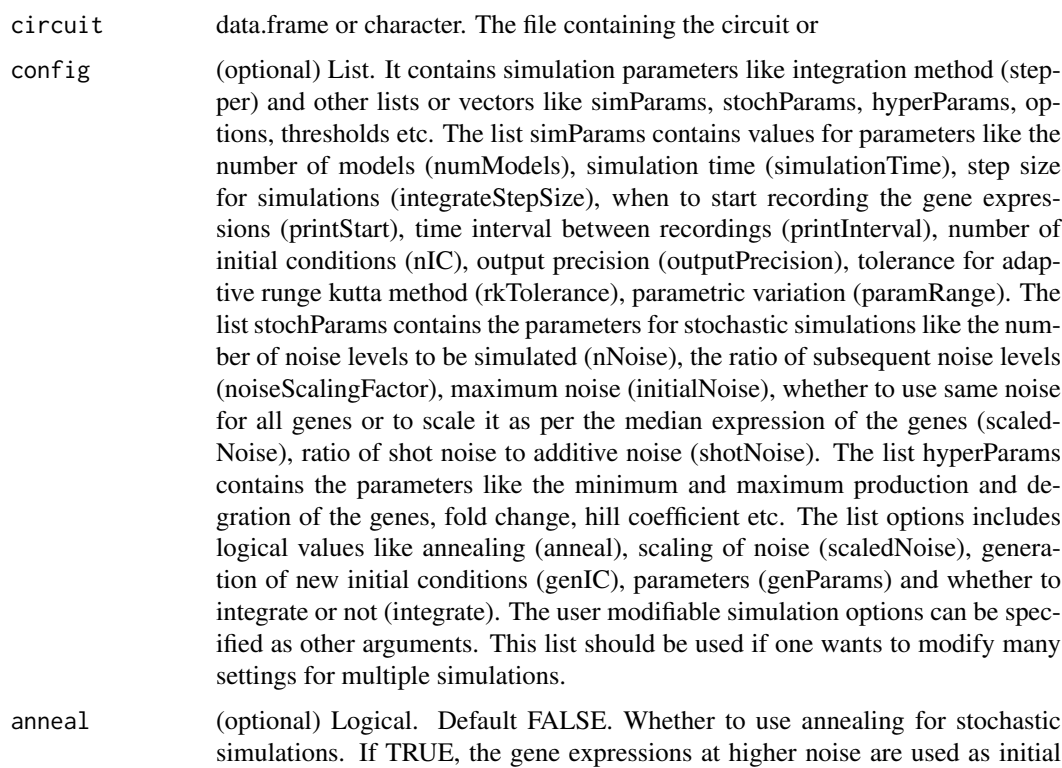

conditions for simulations at lower noise.

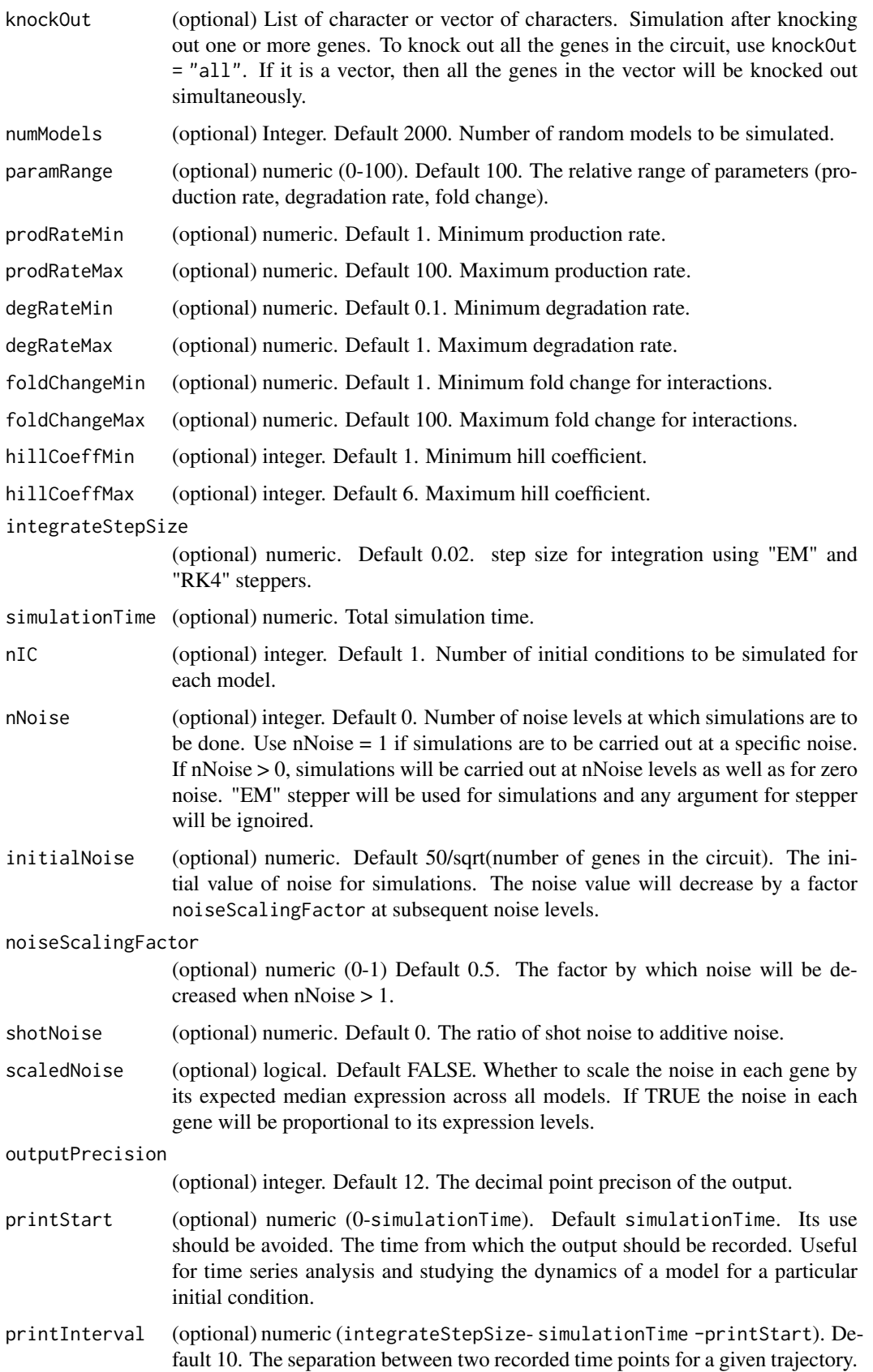

<span id="page-21-0"></span>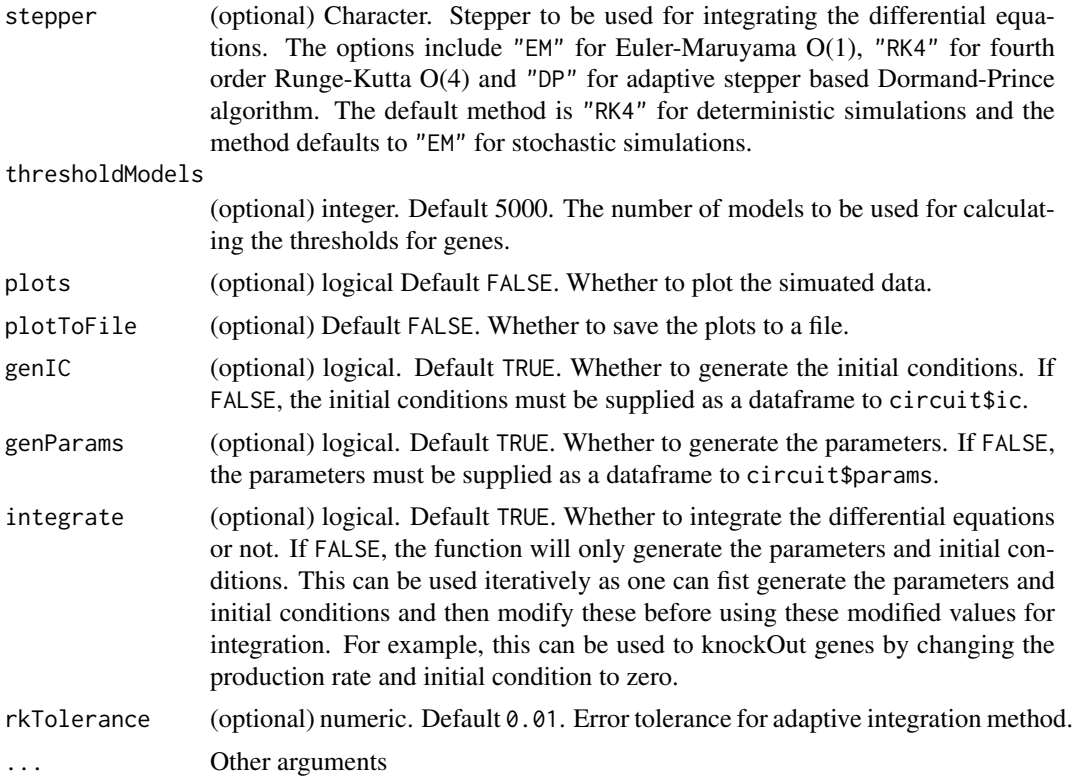

#### Value

List. A list containing the circuit, parameters, initial conditions, simulated gene expressions, and simulation configuration.

#### Related Functions

[sracipeSimulate](#page-19-1), [sracipeKnockDown](#page-11-1), [sracipeOverExp](#page-13-1), [sracipePlotData](#page-16-1)

```
data("demoCircuit")
rSet <- sRACIPE::sracipeSimulate(circuit = demoCircuit)
```
# <span id="page-22-0"></span>Index

∗Topic datasets configData, [4](#page-3-0) CoupledToggleSwitchSA, [4](#page-3-0) demoCircuit, [5](#page-4-0) EMT1, [5](#page-4-0) EMT2, [5](#page-4-0) .RacipeSE *(*RacipeSE-class*)*, [7](#page-6-0) annotation,RacipeSE-method, [2](#page-1-0) annotation<-,RacipeSE,ANY-method, [3](#page-2-0) configData, [4](#page-3-0) CoupledToggleSwitchSA, [4](#page-3-0) demoCircuit, [5](#page-4-0) dist, *[18](#page-17-0)* EMT1, [5](#page-4-0) EMT2, [5](#page-4-0) hclust, *[18](#page-17-0)* heatmap.2, *[18](#page-17-0)* RacipeSE, [6](#page-5-0) RacipeSE-class, [7](#page-6-0) sRACIPE, [7](#page-6-0) sRACIPE-package *(*sRACIPE*)*, [7](#page-6-0) sracipeCircuit, *[6](#page-5-0)*, [8](#page-7-0) sracipeCircuit,RacipeSE-method *(*sracipeCircuit*)*, [8](#page-7-0) sracipeCircuit-set *(*sracipeCircuit<-*)*, [8](#page-7-0) sracipeCircuit<-, [8](#page-7-0) sracipeCircuit<-,RacipeSE-method *(*sracipeCircuit<-*)*, [8](#page-7-0) sracipeConfig, [9](#page-8-0) sracipeConfig,RacipeSE-method *(*sracipeConfig*)*, [9](#page-8-0) sracipeConfig-set *(*sracipeConfig<-*)*, [10](#page-9-0) sracipeConfig<-, [10](#page-9-0) sracipeConfig<-,RacipeSE-method *(*sracipeConfig<-*)*, [10](#page-9-0) sracipeGenParamNames, [10](#page-9-0) sracipeIC, *[6](#page-5-0)*, [11](#page-10-0)

sracipeIC,RacipeSE-method *(*sracipeIC*)*, [11](#page-10-0) sracipeIC-set *(*sracipeIC<-*)*, [12](#page-11-0) sracipeIC <- , [12](#page-11-0) sracipeIC<-,RacipeSE-method *(*sracipeIC<-*)*, [12](#page-11-0) sracipeKnockDown, *[7](#page-6-0)*, *[9](#page-8-0)*, [12,](#page-11-0) *[13–](#page-12-0)[15](#page-14-0)*, *[17,](#page-16-0) [18](#page-17-0)*, *[22](#page-21-0)* sracipeKnockDown,RacipeSE-method *(*sracipeKnockDown*)*, [12](#page-11-0) sracipeNormalize, [13](#page-12-0) sracipeNormalize,RacipeSE-method *(*sracipeNormalize*)*, [13](#page-12-0) sracipeOverExp, *[7](#page-6-0)*, *[9](#page-8-0)*, *[13,](#page-12-0) [14](#page-13-0)*, [14,](#page-13-0) *[15](#page-14-0)*, *[17,](#page-16-0) [18](#page-17-0)*, *[22](#page-21-0)* sracipeOverExp,RacipeSE-method *(*sracipeOverExp*)*, [14](#page-13-0) sracipeParams, *[6](#page-5-0)*, [15](#page-14-0) sracipeParams,RacipeSE-method *(*sracipeParams*)*, [15](#page-14-0) sracipeParams-set *(*sracipeParams<-*)*, [16](#page-15-0) sracipeParams<-, [16](#page-15-0) sracipeParams<-, RacipeSE-method *(*sracipeParams<-*)*, [16](#page-15-0) sracipePlotCircuit, [17](#page-16-0) sracipePlotCircuit,RacipeSE-method *(*sracipePlotCircuit*)*, [17](#page-16-0) sracipePlotData, *[7](#page-6-0)*, *[9](#page-8-0)*, *[13](#page-12-0)[–15](#page-14-0)*, *[17](#page-16-0)*, [17,](#page-16-0) *[18](#page-17-0)*, *[22](#page-21-0)* sracipePlotData,RacipeSE-method *(*sracipePlotData*)*, [17](#page-16-0) sracipePlotParamBifur, [19](#page-18-0) sracipePlotParamBifur,RacipeSE-method *(*sracipePlotParamBifur*)*, [19](#page-18-0) sracipeSimulate, *[6,](#page-5-0) [7](#page-6-0)*, *[9](#page-8-0)*, *[13](#page-12-0)[–15](#page-14-0)*, *[17](#page-16-0)[–19](#page-18-0)*, [20,](#page-19-0) *[22](#page-21-0)* SummarizedExperiment, *[6,](#page-5-0) [7](#page-6-0)*